## **PHYSICS PHOR PHUN**

## **TEMPLETON, CA BINOMIAL THEOREM AND COUNTING MATH AND SCIENCE TUTORING 805-610-1725**

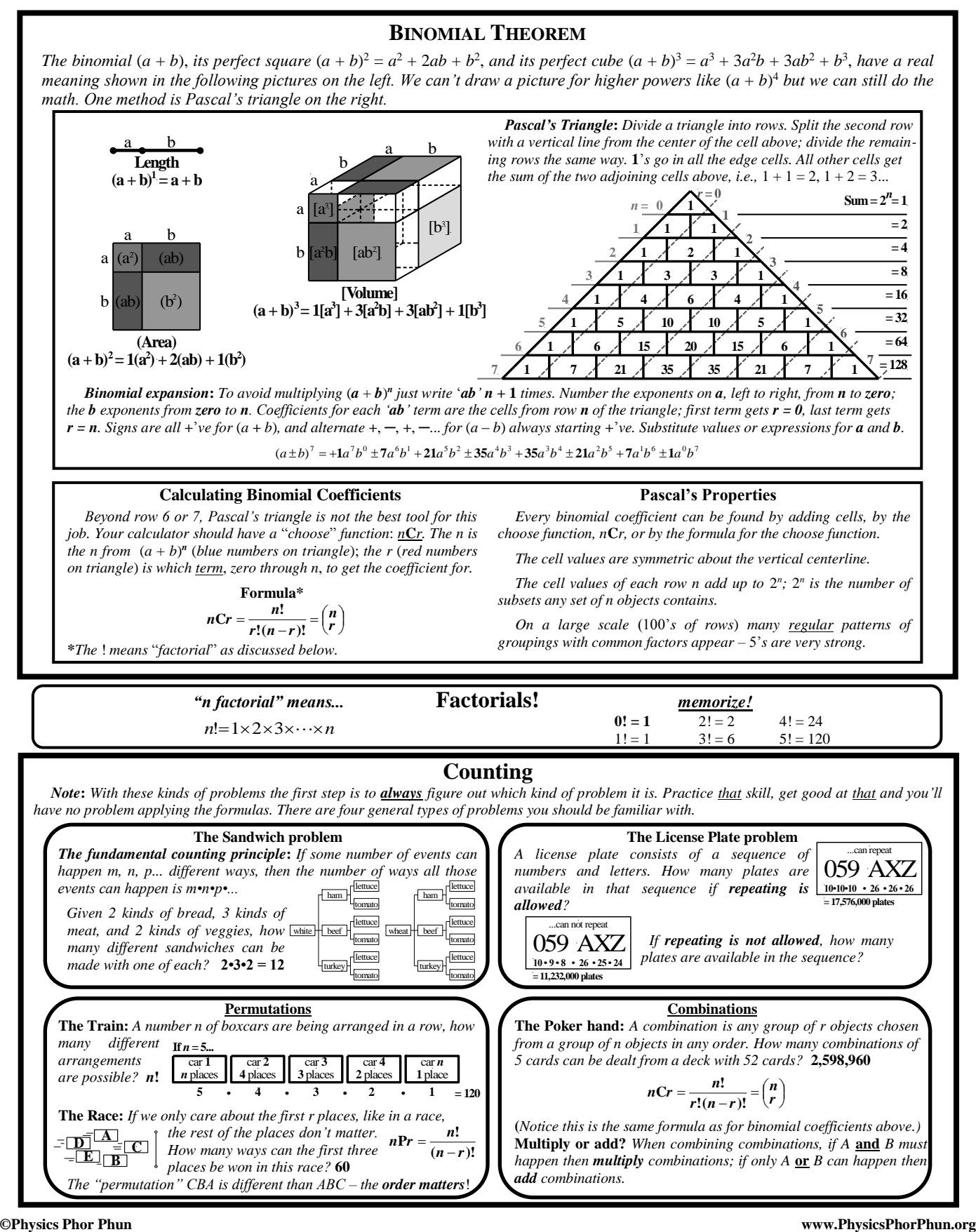